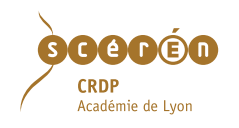

## L'ATELIER de l'ENLUMIN MOTIF

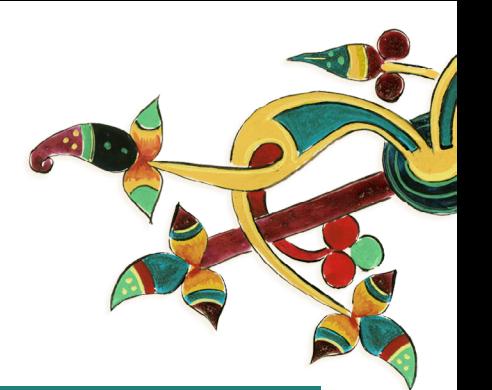

Inventer un graphisme sur un cadre de dimension moyenne en utilisant 3 couleurs (on change de couleur quand on change d'espace).

L'été de Boniface

pratique plastique Pour l'enrichissement d'un motif en plusieurs étapes, mener en parallèle une pratique artistique et un apport théorique et visuel.

Observer plusieurs types d'enluminures qui comportent un cadre (www.mandragore.bnf.fr)

Proposer aux enfants de réfléchir aux passages de Boniface dans lesquels ils ont vu ce type d'encadrements (se reporter aux photogrammes ci-contre) et analyser la description des scènes ainsi que l'utilité du cadre.

Dégager avec les élèves les caractéristiques plastiques principales de cette partie des œuvres :

• Simplicité des motifs de base : des formes connues telles que le rond, le cœur, le losange, la vague, le point, … sont facilement reproductibles à l'identique.

• Multiplicité des coloris : c'est l'assemblage de certaines couleurs permettant la mise en valeur de tel ou tel motif.

• Finesse du trait : c'est la concentration, l'application, l'état de sérénité ainsi que l'outil utilisé qui le garantissent.

Donner une trame aux enfants (voir page suivante). La consigne est de créer un encadrement enluminé en tenant compte des observations précédentes et des trois caractéristiques évoquées.

> Afficher toutes les productions. Les enfants expliquent l'aboutissement de leur création.

Comparer les motifs créés (des moins aux plus raffinés).

Mettre en parallèle les productions et les enluminures historiques pour visualiser les couleurs utilisées. Nommer celles-ci précisément.

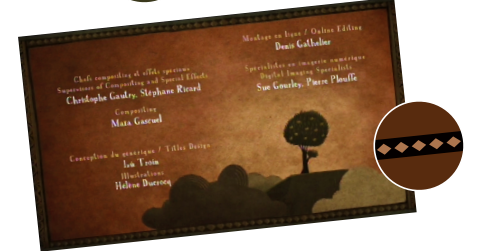

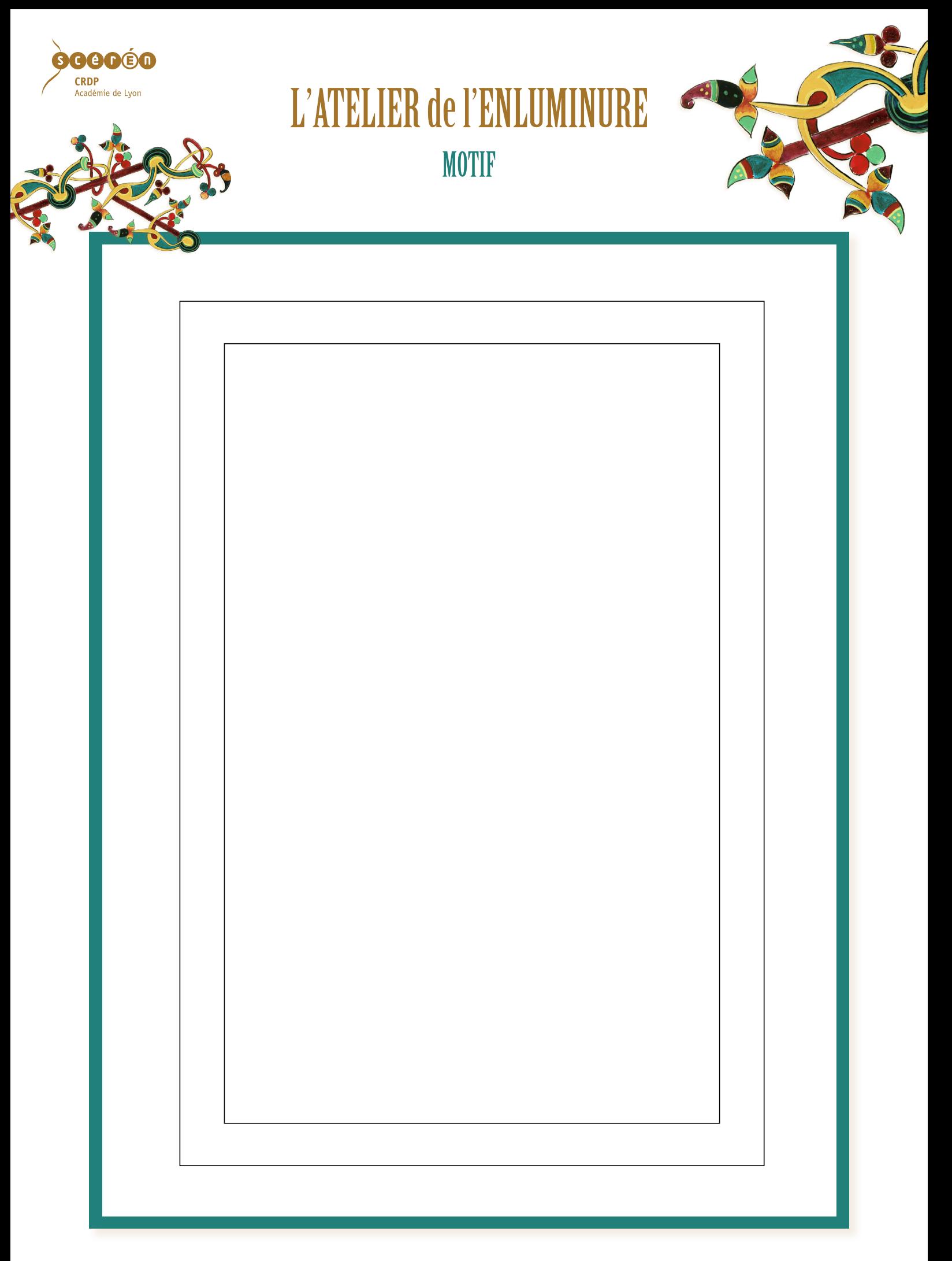

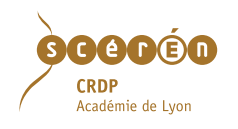

## L'ATELIER de l'ENLUMINURE **MOTIF**

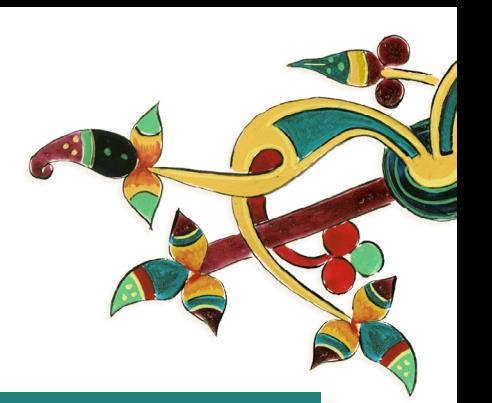

En accompagnement du travail plastique, écouter différentes interprétations de musiques ornementées. Tout comme le choix des enluminures, elles sont issues de cultures diverses. Outre le regard, cette écoute sollicitera un autre organe sensoriel qui devrait aider à l'enrichissement de la compréhension du sujet.

## *écoute*<br>musicale

Écouter un morceau intitulé « la mandra » issu de la musique populaire turque dont l'ornementation est particulièrement riche. Il est interprété ici par le violoniste algérien Chafik Khelifati. La virtuosité du morceau et de son jeu nous renvoie à la maîtrise du geste du maitre-enlumineur.

www.dzmusique.com Chafik-Khelifati Album Reve Nour Chanson 22694 - Algérie

## Prolongement et enrichissement :

On peut utiliser le cadre pour la mise en valeur d'une production (en lien ou non avec l'enluminure).

Accéder directement à l'écoute de l'interprétation de morceaux de musique baroque par José Vasquez et Lucia Krommer à viole de gambe. Observer des éléments de partitions montrant « les petites notes en plus » que sont les ornementations et qui servent à enrichir, à embellir le morceau tout comme le surlignage, l'ombre… Ils relèvent le cachet de la page enluminée.

http://www.festesdethalie. org/BAROC/ornements.html

Dans ce dictionnaire pratique et historique de la musique, voir plusieurs exemples de partitions de diverses périodes musicales avec des ornementations.

http://dictionnaire. metronimo.com/index. php=term&d=1&q=Ornement Autres adresses pour accéder à des partitions. Repérer et fredonner les mélodies avec, puis, sans les ornementations.

http://www.universalis.fr/ encyclopedie/ornementmusique/

Retour aux œuvres plastiques initiales avec ZOOM

Après avoir photocopié une partie des travaux en les agrandissant, proposer aux enfants d'embellir, d'enrichir les motifs avec de nouvelles couleurs et un motif de base amélioré : rajouter des détails sur cette partie, tout comme le musicien place d'autres notes pour enrichir le morceau qu'il joue ou qu'il chante.

Exemple : doubler une bordure, rajouter de petits points le long<br>d'une ligne, assembler deux verts (un clair et un foncé) nour cré d'une ligne, assembler deux verts (un clair et un foncé) points le long<br>un effet de relief…<br>-

Comparer les motifs par rapport à l'œuvre initiale et constater les effets produits (contraste, harmonie, attirance…).

> Retravailler sur un nouveau cadre le motif au vue de l'étape précédente (plus de détails, de couleurs, de précision…). Mettre en application l'enrichissement trouvé.